# Standard Letter Document Class for  $\operatorname{\mathbb{H}rk}$  version 2e

Leslie Lamport and Frank Mittelbach and Rainer Schöpf

July 1, 1998

# **Contents**

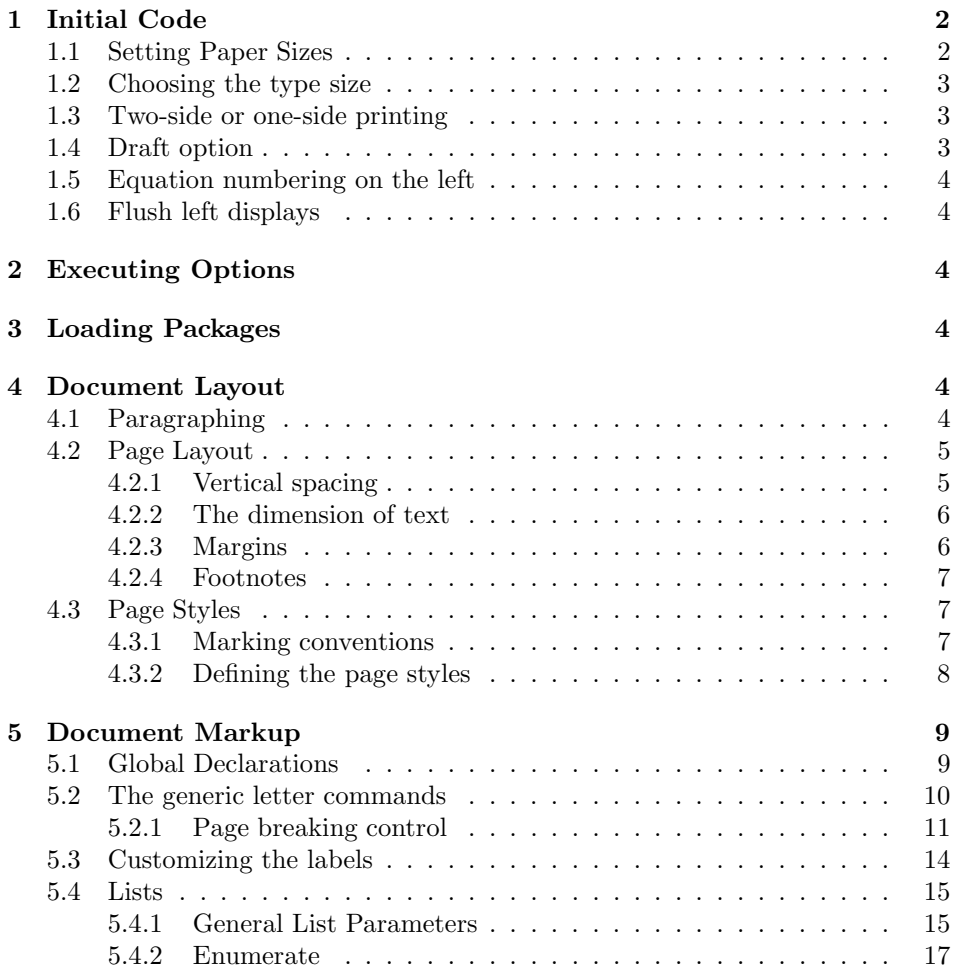

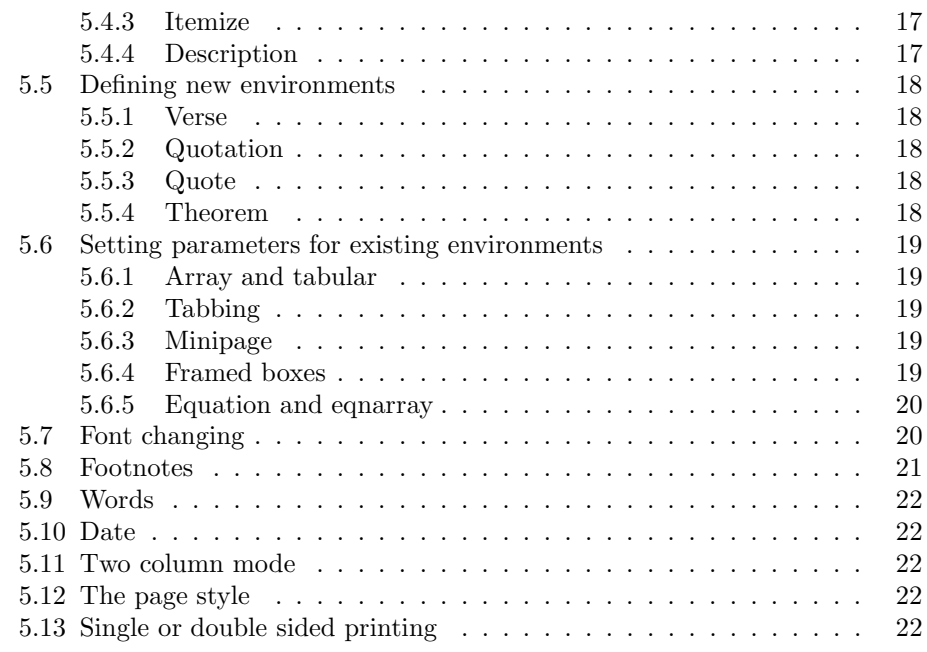

# **1 Initial Code**

In this part we define a few commands that are used later on.

\@ptsize This control sequence is used to store the second digit of the pointsize we are typesetting in. So, normally, it's value is one of 0, 1 or 2.

1 (\*letter)

2 \newcommand\@ptsize{}

# **1.1 Setting Paper Sizes**

The variables \paperwidth and \paperheight should reflect the physical paper size after trimming. For desk printer output this is usually the real paper size since there is no post-processing.

```
3 \DeclareOption{a4paper}
4 {\setlength\paperheight {297mm}%
5 \setlength\paperwidth {210mm}}
6 \DeclareOption{a5paper}
7 {\setlength\paperheight {210mm}%
8 \setlength\paperwidth {148mm}}
9 \DeclareOption{b5paper}
10 {\setlength\paperheight {250mm}%
11 \setlength\paperwidth {176mm}}
12 \DeclareOption{letterpaper}
13 {\setlength\paperheight {11in}%
```

```
14 \setlength\paperwidth {8.5in}}
15 \DeclareOption{legalpaper}
16 {\setlength\paperheight {14in}%
17 \setlength\paperwidth {8.5in}}
18 \DeclareOption{executivepaper}
19 {\setlength\paperheight {10.5in}%
20 \setlength\paperwidth {7.25in}}
```
The option landscape switches the values of \paperheight and \paperwidth, assuming the dimensions were given for portrait paper.

21 \DeclareOption{landscape}

22 {\setlength\@tempdima {\paperheight}% 23 \setlength\paperheight {\paperwidth}% 24 \setlength\paperwidth {\@tempdima}}

# **1.2 Choosing the type size**

The type size options are handled by defining \@ptsize to contain the last digit of the size in question and branching on \ifcase statements. This is done for historical reasons to stay compatible with other packages that use the **\@ptsize** variable to select special actions. It makes the declarations of size options less than 10pt difficult, although one can probably use 9 and 8 assuming that a class wont define both 8pt and 18pt options.

```
25 \DeclareOption{10pt}{\renewcommand\@ptsize{0}}
26 \DeclareOption{11pt}{\renewcommand\@ptsize{1}}
27 \DeclareOption{12pt}{\renewcommand\@ptsize{2}}
```
# **1.3 Two-side or one-side printing**

Two-sided printing was not supported in the LATEX 2.09 version of this document class.

```
28 \if@compatibility
29 \DeclareOption{twoside}{\@latexerr{No 'twoside' layout for letters}%
30 \qquad \qquad \text{Qeha}31 \else
32 \DeclareOption{twoside}{\@twosidetrue \@mparswitchtrue}
33 \fi
34 \DeclareOption{oneside}{\@twosidefalse \@mparswitchfalse}
```
# **1.4 Draft option**

If the user requests draft we show any overfull boxes. We could probably add some more interesting stuff to this option.

```
35 \DeclareOption{draft}{\setlength\overfullrule{5pt}}
36 \DeclareOption{final}{\setlength\overfullrule{0pt}}
```
### **1.5 Equation numbering on the left**

The option leqno can be used to get the equation numbers on the left side of the equation.

37 \DeclareOption{leqno}{\input{leqno.clo}}

# **1.6 Flush left displays**

The option fleqn redefines the displayed math environments in such a way that they come out flush left, with an indentation of \mathindent from the prevailing left margin.

38 \DeclareOption{fleqn}{\input{fleqn.clo}}

# **2 Executing Options**

Here we execute the default options to initialize certain variables.

39 \ExecuteOptions{letterpaper,10pt,oneside,onecolumn,final}

The \ProcessOptions command causes the execution of the code for every option foo which is declared and for which the user typed the foo option in his \documentclass command. For every option bar he typed, which is not declared, the option is assumed to be a global option. All options will be passed as document options to any \usepackage command in the document preamble.

40 \ProcessOptions

Now that all the options have been executed we can load the chosen class option file that contains all size dependant code.

41 \input{size1\@ptsize.clo}

# **3 Loading Packages**

The standard class files do not load additional packages.

# **4 Document Layout**

In this section we are finally dealing with the nasty typographical details.

# **4.1 Paragraphing**

\lineskip These parameters control TEX's behavior when two lines tend to come too close \normallineskip together.

```
42 \setlength\lineskip{1\p@}
43 \setlength\normallineskip{1\p@}
```
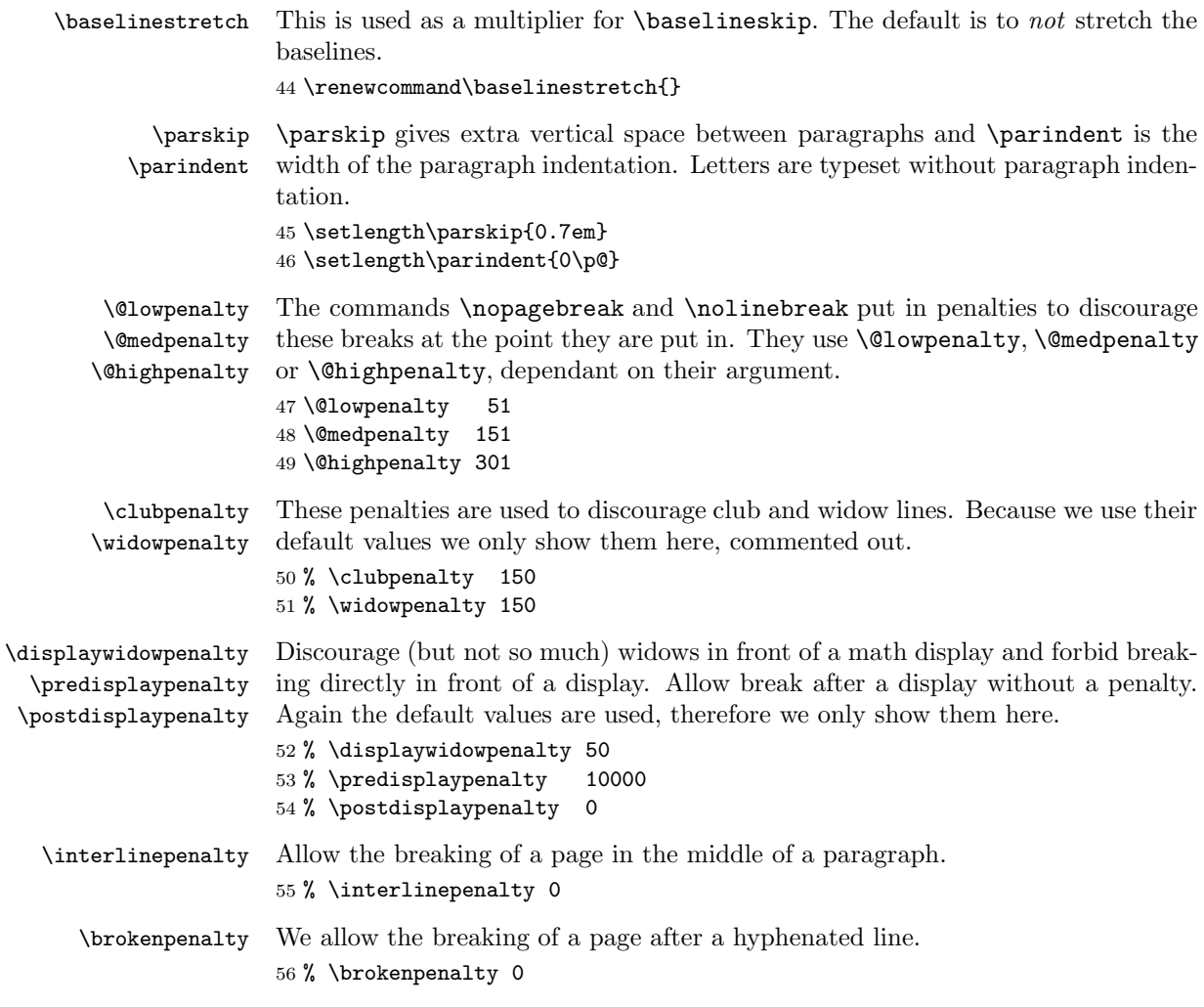

# **4.2 Page Layout**

All margin dimensions are measured from a point one inch from the top and lefthand side of the page.

## **4.2.1 Vertical spacing**

\headheight \headsep The \headheight is the height of the box that will contain the running head. The \headsep is the distance between the bottom of the running head and the top of the text. \topskip is the \baselineskip for the first line on a page, its value depends on the size option that was specified. Therefore it is initialized in one of the size1x.clo files.

57 \setlength\headheight{12\p@} 58 \setlength\headsep {45\p@} \footskip The distance from the baseline of the box which contains the running footer to the baseline of last line of text is controlled by the \footskip. Bottom of page: 59 \setlength\footskip{25\p@}

#### **4.2.2 The dimension of text**

\textwidth When we are in compatibility mode we have to make sure that the dimensions of the printed area are not different from what the user was used to see.

60 \if@compatibility

61 \setlength\textwidth{365\p@}

\textheight Now that we have computed the width of the text, we have to take care of the height. The \textheight is the height of text (including footnotes and figures, excluding running head and foot).

> 62 \setlength\textheight{505\p@}  $63$  \fi

In native mode we use the dimensions as they were computed by one of the xxpt options, together with one of the ..paper options.

#### **4.2.3 Margins**

![](_page_5_Picture_237.jpeg)

#### **4.2.4 Footnotes**

\footnotesep \footnotesep is the height of the strut placed at the beginning of every footnote. It equals the height of a normal \footnotesize strut in this class, thus no extra space occurs between footnotes.

79 \setlength\footnotesep{12\p@}

\footins \skip\footins is the space between the last line of the main text and the top of the first footnote.

80 \setlength{\skip\footins}{10\p@ \@plus 2\p@ \@minus 4\p@}

#### **4.3 Page Styles**

The page style *foo* is defined by defining the command \ps@foo. This command should make only local definitions. There should be no stray spaces in the definition, since they could lead to mysterious extra spaces in the output (well, that's something that should be always avoided).

\@evenhead \@oddhead \@evenfoot

\@oddfoot called inside an \hbox of width \textwidth. The \ps@... command defines the macros \@oddhead, \@oddfoot, \@evenhead, and **\@evenfoot** to define the running heads and feet—e.g., **\@oddhead** is the macro to produce the contents of the heading box for odd-numbered pages. It is

#### **4.3.1 Marking conventions**

To make headings determined by the sectioning commands, the page style defines the commands **\chaptermark**, **\sectionmark**, ..., where **\chaptermark**{\*text*}} is called by \chapter to set a mark, and so on.

The  $\ldots$  mark commands and the  $\ldots$  head macros are defined with the help of the following macros. (All the  $\ldots$  mark commands should be initialized to no-ops.)

 $\LaTeX\ extends TFX's \mark mark facility by producing two kinds of marks, a 'left'$ and a 'right' mark, using the following commands:

\markboth{h*left*i}{h*right*i}: Adds both marks.

\markright{h*right*i}: Adds a 'right' mark.

\leftmark: Used in the \@oddhead, \@oddfoot, \@evenhead or \@evenfoot macros, it gets the current 'left' mark.  $\leftarrow$  Neftmark works like T<sub>EX</sub>'s  $\boldsymbol{\phi}$ command.

\rightmark: Used in the \@oddhead, \@oddfoot, \@evenhead or \@evenfoot macros, it gets the current 'right' mark.  $\rightarrow$  Text's like Text's \firstmark command.

The marking commands work reasonably well for right marks 'numbered within' left marks–e.g., the left mark is changed by a  $\lambda$ chapter command and the right mark is changed by a \section command. However, it does produce somewhat anomalous results if two **\markboth**'s occur on the same page.

Commands like \tableofcontents that should set the marks in some page styles use a \@mkboth command, which is \let by the pagestyle command  $(\ps0...)$  to  $\mark$  arkboth for setting the heading or to  $\Q$ gobbletwo to do nothing.

#### **4.3.2 Defining the page styles**

The pagestyles *empty* and *plain* are defined in the L<sup>AT</sup>EX kernel (1tpage.dtx), but these definitions are changed to a simpler version for this document class.

\ps@headings The definition of the page style *headings* has to be different for two sided printing than it is for one sided printing.

```
81 \if@twoside
82 \def\ps@headings{%
```
The running feet are empty in this page style.

83 \let\@oddfoot\@empty\let\@evenfoot\@empty

The running head contains some information about this letter. The head is the same for even and odd pages.

 $84 \textcolor{blue}{\ddot\sigma} \label{eq:4d} $$$ 85 \hfil \@date 86 \hfil \pagename{} \thepage}% 87 \let\@evenhead\@oddhead}

For one sided printing we don't need to define \@evenhead so the definition is somewhat simpler.

```
88 \else
```

```
89 \def\ps@headings{%
90 \let\@oddfoot\@empty
91 \def\@oddhead{\slshape\headtoname{} \ignorespaces\toname
92 \hfil \@date
93 \hfil \pagename{} \thepage}}
94 \fi
```
\ps@empty The definition of the page style *empty* is simple: No running head or foot at all.

```
95 \def\ps@empty{%
```

```
96 \let\@oddfoot\@empty\let\@oddhead\@empty
```

```
97 \let\@evenfoot\@empty\let\@evenhead\@empty}
```
\ps@firstpage The page style *firstpage* puts the telephone number in the proper place for the letterhead. It should be adapted to site conventions. The size of the number is determined depending on the main size.

```
98 \def\ps@firstpage{%
99 \let\@oddhead\@empty
100 \def\@oddfoot{\raisebox{-45\p@}[\z@]{%
101 \hb@xt@\textwidth{\hspace*{100\p@}%
102 \ifcase \@ptsize\relax
103 \normalsize
104 \overline{\arctan}
```
![](_page_8_Picture_229.jpeg)

\ps@plain The definition of the page style *plain* is again simple.

- 110 \def\ps@plain{%
- 111 \let\@oddhead\@empty
- 112 \def\@oddfoot{\normalfont\hfil\thepage\hfil}%
- 113 \def\@evenfoot{\normalfont\hfil\thepage\hfil}}

# **5 Document Markup**

## **5.1 Global Declarations**

\name The following declarations, shown with examples, give information about the sender:

\signature \address \location  $\text{telephone }_{114}$ 

- \name{Dr. L. User} : to be used for the return address on the envelope.
	- \newcommand\*{\name}[1]{\def\fromname{#1}}
	- \signature{Larry User} : goes after the closing.
- 115 \newcommand\*{\signature}[1]{\def\fromsig{#1}}
	- \address{3245 Foo St.\\Gnu York} : used as the return address in the letter and on the envelope. If not declared, then an institutional standard address is used.
- 116 \newcommand\*{\address}[1]{\def\fromaddress{#1}}
	- \location{Room 374} : Acts as modifier to the standard institutional address.
- 117 \newcommand\*{\location}[1]{\def\fromlocation{#1}}
	- \telephone{(415)123-4567} : Just in case some style puts it on the letter.

#### 118 \newcommand\*{\telephone}[1]{\def\telephonenum{#1}}

\fromname We make sure that the internal control sequences that are used to store the infor-\fromsig mation exist and are empty.

```
\fromaddress 119 \name{}
\fromlocation 120 \signature{}
\telephonenum 121 \address{}
              122 \location{}
              123 \telephone{}
```
\makelabels The \makelabels declaration causes mailing labels to be made.

124 \newcommand\*{\makelabels}{%

At the beginning of the document, we need to activate the **\@mlabel** and \@startlabels commands, as well as write \@startlabels to the .aux file.

- 125 \AtBeginDocument{%
- 126 \let\@startlabels\startlabels 127 \let\@mlabel\mlabel
- 128 \if@filesw
- 

129 \immediate\write\@mainaux{\string\@startlabels}\fi}%

At the end of the document we need to write \clearpage to the .aux file.

130 \AtEndDocument{%

```
131 \if@filesw\immediate\write\@mainaux{\string\clearpage}\fi}}
```
\makelabels is allowed only before the \begin{document} command.

132 \@onlypreamble\makelabels

## **5.2 The generic letter commands**

```
letter The letter environment creates a new letter, starting from page 1. (The first page
        is unnumbered.) It has a single argument, which is the addressee and his address,
        as in
```

```
\begin{letter}{Sam Jones \\
               Institute for Retarded Study\\
               Princeton, N.J.}
```
Local declarations, such as **\address**, can follow the **\begin{letter}**.

![](_page_9_Picture_281.jpeg)

The \leavevmode and \ignorespaces commands are there for protecting against an empty argument.

```
140 \@processto{\leavevmode\ignorespaces #1}}
```
The end of the environment possibly writes the address information on the .aux file.

```
141 {\stopletter\@@par\pagebreak\@@par
142 \if@filesw
143 \begingroup
144 \text{let}\&\text{relax}145 \let\protect\@unexpandable@protect
146 \immediate\write\@auxout{%
147 \string\@mlabel{\returnaddress}{\toname\\\toaddress}}%
148 \endgroup
149 \fi}
```
\@processto \@processto gets the \toname and \toaddress from the letter environment's \@xproc macro argument. \@xproc and \@yproc are auxiliary macros.

```
\@yproc
150 \long\def\@processto#1{%
       151 \@xproc #1\\@@@%
       152 \ifx\toaddress\@empty
       153 \else
       154 \@yproc #1@@@%
       155 \fi}
       156 \long\def\@xproc #1\\#2@@@{\def\toname{#1}\def\toaddress{#2}}
```
\long\def\@yproc #1\\#2@@@{\def\toaddress{#2}}

#### **5.2.1 Page breaking control**

```
\stopbreaks When the command \stopbreaks is issued no page breaks should occur until
                  \startbreaks is called.
                 158 \newcommand*{\stopbreaks}{%
                 159 \interlinepenalty\@M
                 160 \def\par{\@@par\nobreak}%
                 161 \let\\\@nobreakcr
                 162 \let\vspace\@nobreakvspace}
  \nobreakvspace
These are needed by \stopbreaks
 \nobreakvspacex
163 \DeclareRobustCommand\@nobreakvspace
      \nobreakcr 164
                       164 {\@ifstar\@nobreakvspacex\@nobreakvspacex}
                 165 \def\@nobreakvspacex#1{%
                 166 \ifvmode
                 167 \nobreak\vskip #1\relax
                 168 \else
                 169 \@bsphack\vadjust{\nobreak\vskip #1}\@esphack
                 170 \fi}
                 171 \def\@nobreakcr{\@ifstar{\@normalcr*}{\@normalcr*}}
    \startbreaks This cancels the effect of \stopbreaks.
                 172 \newcommand*{\startbreaks}{%
                 173 \let\\\@normalcr
                 174 \interlinepenalty 200%
                 175 \def\par{\@@par\penalty 200\relax}}
\longindentation The size of the indent to use before the closing of the letter.
                 176 \newdimen\longindentation
                 177 \longindentation=.5\textwidth
 \indentedwidth The width of the closing of the letter.
                 178 \newdimen\indentedwidth
                 179 \indentedwidth=\textwidth
                 180 \advance\indentedwidth -\longindentation
```
\opening Text is begun with the \opening command, whose argument generates the salutation, as in

\opening{Dear Henry,}

This should produce everything up to and including the 'Dear Henry,' and a \par command that follows. Since there's a \vfil at the bottom of every page, it can add vertical fill to position a short letter. It should use the following commands:

- \toname : name part of 'to' address. Will be one line long.
- \toaddress: address part of 'to' address. The lines separated by  $\setminus$ .
- \fromname : name of sender.
- \fromaddress : argument of current \address declaration– null if none. Should use standard institutional address if null.
- \fromlocation : argument of current \location declaration–null if none.
- \telephonenum : argument of current \telephone declaration–null if none.

```
181 \newcommand*{\opening}[1]{\ifx\@empty\fromaddress
182 \thispagestyle{firstpage}%
183 {\raggedleft\@date\par}%
184 \else % home address
185 \thispagestyle{empty}%
186 {\raggedleft\begin{tabular}{l}\ignorespaces
187 \fromaddress \\*[2\parskip]%
188 \@date \end{tabular}\par}%
189 \fi
190 \vspace{2\parskip}%
191 {\raggedright \toname \\ \toaddress \par}%
192 \vspace{2\parskip}%
193 #1\par\nobreak}
```
\closing The body of the letter follows, ended by a \closing command, as in

#### \closing{Yours truly,}

This command generates the closing matter, and the signature. An obvious thing to do is to use a \parbox for the closing and the signature. Should use the following:

- \fromsig : argument of current \signature declaration or, if null, the \fromname.
- \stopbreaks : a macro that inhibits page breaking.

```
194 \newcommand{\closing}[1]{\par\nobreak\vspace{\parskip}%
```
- 195 \stopbreaks
- 196 \noindent
- 197 \ifx\@empty\fromaddress\else

```
198 \hspace*{\longindentation}\fi
                199 \parbox{\indentedwidth}{\raggedright
                200 \ignorespaces #1\\[6\medskipamount]%
                201 \ifx\@empty\fromsig
                202 \fromname
                203 \else \fromsig \fi\strut}%
                204 \par}
\smallskipamount
  \mdeskipamount 205 %\smallskipamount=.5\parskip
  \bigskipamount
206 \medskipamount=\parskip
                Of these three, only \medskipmount is actually used above.
                207 %\bigskipamount=2\parskip
             \cc
After the \closing you can put arbitrary stuff, which is typeset with zero
           \encl
\parindent and no page breaking. Commands designed for use after the clos-
             \ps
ing are:
                   \cc{Tinker\\Evers\\Chance}
                 which produces:
                  cc: Tinker
                       Evers
                       Chance
                 Note the obvious use of \parbox.
                208 \newcommand*{\cc}[1]{%
                209 \par\noindent
                210 \parbox[t]{\textwidth}{%
                211 \@hangfrom{\normalfont\ccname: }%
                212 \ignorespaces #1\strut}\par}
                   \encl{Foo(2)\Bar}which produces:
                  encl: Foo(2)
                         Bar
                213 \newcommand*{\encl}[1]{%
                214 \par\noindent
                215 \parbox[t]{\textwidth}{%
                216 \@hangfrom{\normalfont\enclname: }%
                217 \ignorespaces #1\strut}\par}
                    The only thing \ps needs to do is call \startbreaks, which allows page break-
                 ing again.
```

```
218 \newcommand*{\ps}{\par\startbreaks}
```
\stopletter The \stopletter command is called by \endletter to do the following:

• Add any desired fill or other material at the end of the letter.

• Define \returnaddress to be the return address for the mailing label. More precisely, it is the first argument of the \mlabel command described below. It should be defined to null if the return address doesn't appear on the labels. Any command, other than \\, that should not be expanded until the \mlabel command is actually executed must be preceded by \protect. Whenever possible, \protect commands in the definition of \returnaddress—it's much more efficient that way. In particular, when the standard return address is used, you should define \returnaddress to something like \protect\standardreturnaddress.

219 \newcommand\*{\stopletter}{}

## **5.3 Customizing the labels**

Commands for generating the labels are put on the .aux file, which is read in and processed by the \end{document} command. You have to define the following two commands:

- \startlabels : Should reset the page layout parameters if necessary.
- \mlabel{ $\langle return \text{ address}\rangle$ }{ $\langle to \text{ address}\rangle$ } : Command to generate a single label.

\returnaddress The return address for the mailing labels can be stored in this macro. 220 \newcommand\*{\returnaddress}{}

\labelcount A register to count the labels

221 \newcount\labelcount

\startlabels The following \startlabels command sets things up for producing labels in two columns of five  $2" \times 4$ -1/4" labels each, suitable for reproducing onto Avery brand number 5352 address labels.

```
222 \newcommand*{\startlabels}{\labelcount\z@
223 \pagestyle{empty}%
224 \let\@texttop\relax
225 \topmargin -50\p@
226 \headsep \z@
227 \oddsidemargin -35\p@
228 \evensidemargin -35\p@
229 \textheight 10in
230 \@colht\textheight \@colroom\textheight \vsize\textheight
231 \textwidth 550\p@
232 \columnsep 26\p@
233 \ifcase \@ptsize\relax
234 \normalsize
235 \or
236 \small
237 \arctan238 \footnotesize
```
239 \fi \baselineskip \z@ \lineskip \z@ \boxmaxdepth \z@ \parindent \z@ \twocolumn\relax}

\@startlabels \@startlabels is the command name that is written to the .aux file. It is a no-op at first, and defined to be the same as \startlabels in the \begin{document} hook.

245 \let\@startlabels=\relax

\mlabel This command prints an address label; it is used when the user specified \makelabels in the preamble of his document. The command \mlabel takes two arguments; the second argument is supposed to be the address; the first argument can be used to print a return address. In this document class we ignore the first argument. Also the labels are supposed to be 2 inch high and 3.6 inch wide. When your address labels have a different you will have to define your own \mlabel command.

```
246 \newcommand*{\mlabel}[2]{%
247 \parbox[b][2in][c]{262\p@}{\strut\ignorespaces #2}%
248 }
```
\@mlabel The macro \@mlabel is written to the .aux file instead of \mlabel. This allows us to make it a no-op by default, and then activate it in the \begin{document} hook.

249 \let\@mlabel=\@gobbletwo

#### **5.4 Lists**

## **5.4.1 General List Parameters**

The following commands are used to set the default values for the list environment's parameters. See the LATEX manual for an explanation of the meanings of the parameters. Defaults for the list environment are set as follows. First, \rightmargin, \listparindent and \itemindent are set to 0pt. Then, for a Kth level list, the command **\@listK** is called, where 'K' denotes 'i', 'ii', ... , 'vi'. (I.e., \@listiii is called for a third-level list.) By convention, \@listK should set \leftmargin to \leftmarginK.

\leftmargin \leftmargini For efficiency, level-one list's values are defined at top level, and **\@listi** is defined to set only \leftmargin.

\leftmarginii 250 \setlength\leftmargini {2.5em}

\leftmarginiii \leftmarginiv \leftmarginv The following three are calculated so that they are larger than the sum of \labelsep and the width of the default labels (which are '(m)', 'vii.' and 'M.').

\leftmarginvi 251 \setlength\leftmarginii {2.2em} 252 \setlength\leftmarginiii {1.87em}

```
253 \setlength\leftmarginiv {1.7em}
                 254 \setlength\leftmarginv {1em}
                 255 \setlength\leftmarginvi {1em}
                 Here we set the top level leftmargin.
                 256 \setlength\leftmargin {\leftmargini}
       \labelsep
\labelsep is the distance between the label and the text of an item; \labelwidth
     \labelwidth
is the width of the label.
                 257 \setlength \labelsep {5\p@}
                 258 \setlength \labelwidth{\leftmargini}
                 259 \addtolength\labelwidth{-\labelsep}
      \partopsep When the user leaves a blank line before the environment an extra vertical space
                 of \partopsep is inserted, in addition to \parskip and \topsep.
                 260 \setlength\partopsep{0\p@}
\@beginparpenalty
These penalties are inserted before and after a list or paragraph environment.
 \@endparpenalty
They are set to a bonus value to encourage page breaking at these points.
   \@itempenalty This penalty is inserted between list items.
                 261 \@beginparpenalty -\@lowpenalty
                 262 \@endparpenalty -\@lowpenalty
                 263 \@itempenalty -\@lowpenalty
         \@listI
\@listI defines top level and \@listi values of \leftmargin, \parsep, \topsep,
         \@listi
and \itemsep
                 264 \def\@listI{\setlength\leftmargin{\leftmargini}%
                 265 \setlength\parsep {0\pd}266 \setlength\topsep {.4em}%
                 267 \setlength\itemsep{.4em}}
                 268 \let\@listi\@listI
                 We have to initialize these parameters.
                 269 \@listi
        \@listii
Here are the same macros for the higher level lists.
       \@listiii
        \@listiv
         \@listv
        \@listvi
273 \def\@listiii{\setlength \leftmargin{\leftmarginiii}%
                 270 \def\@listii {\setlength \leftmargin{\leftmarginii}%
                 271 \setlength \labelwidth{\leftmarginii}%
                                 \addtolength\labelwidth{-\labelsep}}
                 274 \setlength \labelwidth{\leftmarginiii}%
                 275 \ddtolength\labelwidth{-\labelsep}%
                 276 \setlength \topsep {.2em}%
                 277 \setlength \itemsep {\topsep}}
                 278 \def\@listiv {\setlength \leftmargin{\leftmarginiv}%
                 279 \setlength \labelwidth{\leftmarginiv}%
                 280 \addtolength\labelwidth{-\labelsep}}
                 281 \def\@listv {\setlength \leftmargin{\leftmarginv}%
```
![](_page_16_Picture_272.jpeg)

#### **5.4.2 Enumerate**

The enumerate environment uses four counters: enumi, enumii, enumiii and enumiv, where enumN controls the numbering of the Nth level enumeration.

```
\theenumi
   \theenumii
  \theenumiii
287 \renewcommand\theenumi{\@arabic\c@enumi}
   \theenumiv 288\renewcommand\theenumii{\@alph\c@enumii}
              The counters are already defined in the LATEX kernel (1tlists.dtx), but their
              representation is changed here.
              289 \renewcommand\theenumiii{\@roman\c@enumiii}
              290 \renewcommand\theenumiv{\@Alph\c@enumiv}
  \labelenumi
The commands \labelenumi ... \labelenumiv generate the label for each item.
 \labelenumii 291\newcommand\labelenumi{\theenumi.}
\labelenumiii
292 \newcommand\labelenumii{(\theenumii)}
 \labelenumiv
293 \newcommand\labelenumiii{\theenumiii.}
              294 \newcommand\labelenumiv{\theenumiv.}
    \p@enumii
The expansion of \p@enumN\theenumN defines the output of a \ref command
   \p@enumiii
when referencing an item of the Nth level of an enumerated list.
    \p@enumiv 295\renewcommand\p@enumii{\theenumi}
              296 \renewcommand\p@enumiii{\theenumi(\theenumii)}
              297 \renewcommand\p@enumiv{\p@enumiii\theenumiii}
```
#### **5.4.3 Itemize**

```
\labelitemi
Itemization is controlled by \labelitemi, \labelitemii, \labelitemiii, and
\labelitemii
\labelitemiii
\labelitemiv
               \labelitemiv, which define the labels of the various itemization levels: the sym-
               bols used are bullet, bold en-dash, asterisk and centered dot.
              298 \newcommand\labelitemi{\textbullet}
              299 \newcommand\labelitemii{\normalfont\bfseries \textendash}
              300 \newcommand\labelitemiii{\textasteriskcentered}
              301 \newcommand\labelitemiv{\textperiodcentered}
```
#### **5.4.4 Description**

```
description The description environment is defined here – while the itemize and enumerate
             environments are defined in the LATEX kernel (1tlists.dtx).
```

```
302 \newenvironment{description}
303 {\list{}{\labelwidth\z@ \itemindent-\leftmargin
304 \let\makelabel\descriptionlabel}}
305 {\endlist}
```
\descriptionlabel To change the formatting of the label, you must redefine \descriptionlabel.

```
306 \newcommand*{\descriptionlabel}[1]{\hspace\labelsep
307 \normalfont\bfseries #1}
```
## **5.5 Defining new environments**

#### **5.5.1 Verse**

verse The verse environment is defined by making clever use of the list environment's parameters. The user types  $\setminus \setminus$  to end a line. This is implemented by  $\setminus \text{let}$ 'ing  $\setminus \setminus$ equal \@centercr.

![](_page_17_Picture_217.jpeg)

# **5.5.2 Quotation**

quotation The quotation environment is also defined by making clever use of the list environment's parameters. The lines in the environment are set smaller than \textwidth. The first line of a paragraph inside this environment is indented.

317 \newenvironment{quotation}

![](_page_17_Picture_218.jpeg)

#### **5.5.3 Quote**

quote The quote environment is like the quotation environment except that paragraphs are not indented.

```
323 \newenvironment{quote}
324 {\list{}{\setlength\rightmargin{\leftmargin}}%
325 \item[]}<br>326 {\endlist}
                 {\end{list}}
```
## **5.5.4 Theorem**

This document class does not define it's own theorem environments, the defaults, supplied by the LAT<sub>E</sub>X kernel (1tthm.dtx) are available.

# **5.6 Setting parameters for existing environments**

#### **5.6.1 Array and tabular**

- \arraycolsep The columns in an array environment are separated by 2\arraycolsep. 327 \setlength\arraycolsep{5\p@}
	- \tabcolsep The columns in an tabular environment are separated by 2\tabcolsep. 328 \setlength\tabcolsep{6\p@}
- \arrayrulewidth The width of vertical rules in the array and tabular environments is given by \arrayrulewidth.

329 \setlength\arrayrulewidth{.4\p@}

\doublerulesep The space between adjacent rules in the array and tabular environments is given by \doublerulesep. 330 \setlength\doublerulesep{2\p@}

#### **5.6.2 Tabbing**

\tabbingsep This controls the space that the \' command puts in. (See LATEX manual for an explanation.)

331 \setlength\tabbingsep{\labelsep}

#### **5.6.3 Minipage**

- \@minipagerestore The macro \@minipagerestore is called upon entry to a minipage environment to set up things that are to be handled differently inside a minipage environment. In the current styles, it does nothing.
	- \@mpfootins Minipages have their own footnotes; \skip\@mpfootins plays same rôle for footnotes in a minipage as \skip\footins does for ordinary footnotes.

332 \skip\@mpfootins = \skip\footins

#### **5.6.4 Framed boxes**

\fboxsep The space left by \fbox and \framebox between the box and the text in it.

\fboxrule The width of the rules in the box made by \fbox and \framebox.

333 \setlength\fboxsep{3\p@} 334 \setlength\fboxrule{.4\p@}

#### **5.6.5 Equation and eqnarray**

\theequation The equation counter will be typeset using arabic numbers.

335 \renewcommand\theequation{\@arabic\c@equation}

\jot \jot is the extra space added between lines of an eqnarray environment. The default value is used.

336 % \setlength\jot{3pt}

\@eqnnum The macro \@eqnnum defines how equation numbers are to appear in equations. Again the default is used.

337 % \def\@eqnnum{(\theequation)}

#### **5.7 Font changing**

Here we supply the declarative font changing commands that were common in LATEX version 2.09 and earlier. These commands work in text mode *and* in math mode. They are provided for compatibility, but one should start using the  $\texttt{text...}$  and  $\mathbf{t...}$  commands instead. These commands are redefined using \@renewfontswitch, a command with three arguments: the user command to be defined; LATEX commands to execute in text mode and LATEX commands to execute in math mode.

- \rm The commands to change the family.
- \tt 338\Declare01dFontCommand{\rm}{\normalfont\rmfamily}{\mathrm}
- \sf 339 \DeclareOldFontCommand{\sf}{\normalfont\sffamily}{\mathsf} 340 \DeclareOldFontCommand{\tt}{\normalfont\ttfamily}{\mathtt}
- \bf The command to change to the bold series. One should use \mdseries to explicitly switch back to medium series.

 $341 \DeclareOldFontCommand{\bf}{normalfont\bf}$ 

- \sl And the commands to change the shape of the font. The slanted and small caps
- \it shapes are not available by default as math alphabets, so those changes do nothing
- \sc in math mode. One should use \upshape to explicitly change back to the upright shape.

```
342 \DeclareOldFontCommand{\it}{\normalfont\itshape}{\mathit}
343 \DeclareOldFontCommand{\sl}{\normalfont\slshape}{\relax}
344 \DeclareOldFontCommand{\sc}{\normalfont\scshape}{\relax}
```
\cal The commands \cal and \mit should only be used in math mode, outside math

\mit mode they have no effect. Currently the New Font Selection Scheme defines these commands to generate warning messages. Therefore we have to define them 'by hand'.

```
345 \DeclareRobustCommand*{\cal}{\@fontswitch{\relax}{\mathcal}}
346 \DeclareRobustCommand*{\mit}{\@fontswitch{\relax}{\mathnormal}}
```
#### **5.8 Footnotes**

\footnoterule Usually, footnotes are separated from the main body of the text by a small rule. This rule is drawn by the macro \footnoterule. We have to make sure that the rule takes no vertical space (see plain.tex) so we compensate for the natural height of the rule of 0.4pt by adding the right amount of vertical skip.

> To prevent the rule from colliding with the footnote we first add a little negative vertical skip, then we put the rule and make sure we end up at the same point where we begun this operation.

347 \renewcommand\footnoterule{% 348 \kern-\p@

349 \hrule \@width .4\columnwidth

350 \kern .6\p@}

\c@footnote A counter for footnotes.

351 % \newcounter{footnote}

\@makefntext The footnote mechanism of LATEX calls the macro \@makefntext to produce the actual footnote. The macro gets the text of the footnote as its argument and should use **\@makefnmark** to produce the mark of the footnote. The macro **\@makefntext** is called when effectively inside a \parbox of width \columnwidth (i.e., with  $\hbox{hsize} = \column{1}{\hbox{columnwidth}}.$ 

> An example of what can be achieved is given by the following piece of T<sub>E</sub>X code.

```
\long\def\@makefntext#1{%
   \@setpar{\@@par
            \@tempdima = \hsize
            \advance\@tempdima-10pt
            \parshape \@ne 10pt \@tempdima}%
   \par
   \parindent 1em\noindent
   \hb@xt@\z@{\hss\@makefnmark}#1}
```
The effect of this definition is that all lines of the footnote are indented by 10pt, while the first line of a new paragraph is indented by 1em. To change these dimensions, just substitute the desired value for '10pt' (in both places) or '1em'. The mark is flush right against the footnote.

In this document class we use a simpler macro, in which the footnote text is set like an ordinary text paragraph, with no indentation except on the first line of a paragraph, and the first line of the footnote. Thus, all the macro must do is set \parindent to the appropriate value for succeeding paragraphs and put the proper indentation before the mark.

352 \long\def\@makefntext#1{%

- 353 \noindent
- 354 \hangindent 5\p@
- 355 \hb@xt@5\p@{\hss\@makefnmark}#1}

\@makefnmark The footnote markers that are printed in the text to point to the footnotes should be produced by the macro **\@makefnmark**. We use the default definition for it. 356 %\def\@makefnmark{\hbox{\$^{\@thefnmark}\m@th\$}}

## **5.9 Words**

\enclname \pagename

\ccname This document class is for documents prepared in the English language. To prepare a version for another language, various English words must be replaced. All the English words that require replacement are defined below in command names.

```
\headtoname 357\newcommand*{\ccname}{cc}
```

```
358 \newcommand*{\enclname}{encl}
```

```
359 \newcommand*{\pagename}{Page}
```

```
360 \newcommand*{\headtoname}{To}
```
# **5.10 Date**

- \today This macro uses the TEX primitives \month, \day and \year to provide the date of the IAT<sub>EX</sub>-run.
	- 361 \newcommand\*{\today}{\ifcase\month\or
	- 362 January\or February\or March\or April\or May\or June\or
	- 363 July\or August\or September\or October\or November\or December\fi
	- 364 \space\number\day, \number\year}

# **5.11 Two column mode**

\columnsep This gives the distance between two columns in two column mode. 365 \setlength\columnsep{10\p@}

\columnseprule This gives the width of the rule between two columns in two column mode. We have no visible rule.

366 \setlength\columnseprule{0\p@}

# **5.12 The page style**

We have *plain* pages in this document class by default. We use arabic page numbers.

```
367 \pagestyle{plain}
368 \pagenumbering{arabic}
```
# **5.13 Single or double sided printing**

We don't try to make each page as long as all the others.

369 \raggedbottom

\@texttop The document class letter sets \@texttop to \vskip 0pt plus .00006fil on the first page of a letter, which centers a short letter on the page. This fil value may have to be changed for other letterheads. This setting has to be done after \raggedbottom is executed, since the latter sets \@texttop to \relax.

370 \def\@texttop{\ifnum\c@page=1\vskip \z@ plus.00006fil\relax\fi}

We always start in one column mode.

- 371 \onecolumn
- $372 \; \langle$ /letter $\rangle$

# **Index**

Numbers written in italic refer to the page where the corresponding entry is described, the ones underlined to the code line of the definition, the rest to the code lines where the entry is used.

![](_page_22_Picture_536.jpeg)

![](_page_23_Picture_622.jpeg)

![](_page_24_Picture_523.jpeg)

# **Change History**

![](_page_24_Picture_524.jpeg)

![](_page_25_Picture_400.jpeg)

back of the previous one. Added

![](_page_25_Picture_401.jpeg)

![](_page_26_Picture_251.jpeg)

 $v1$ .

27